## ATUALIZAR O STATUS DOS DISCENTES DA UAB NO SISUAB:

Passo 1

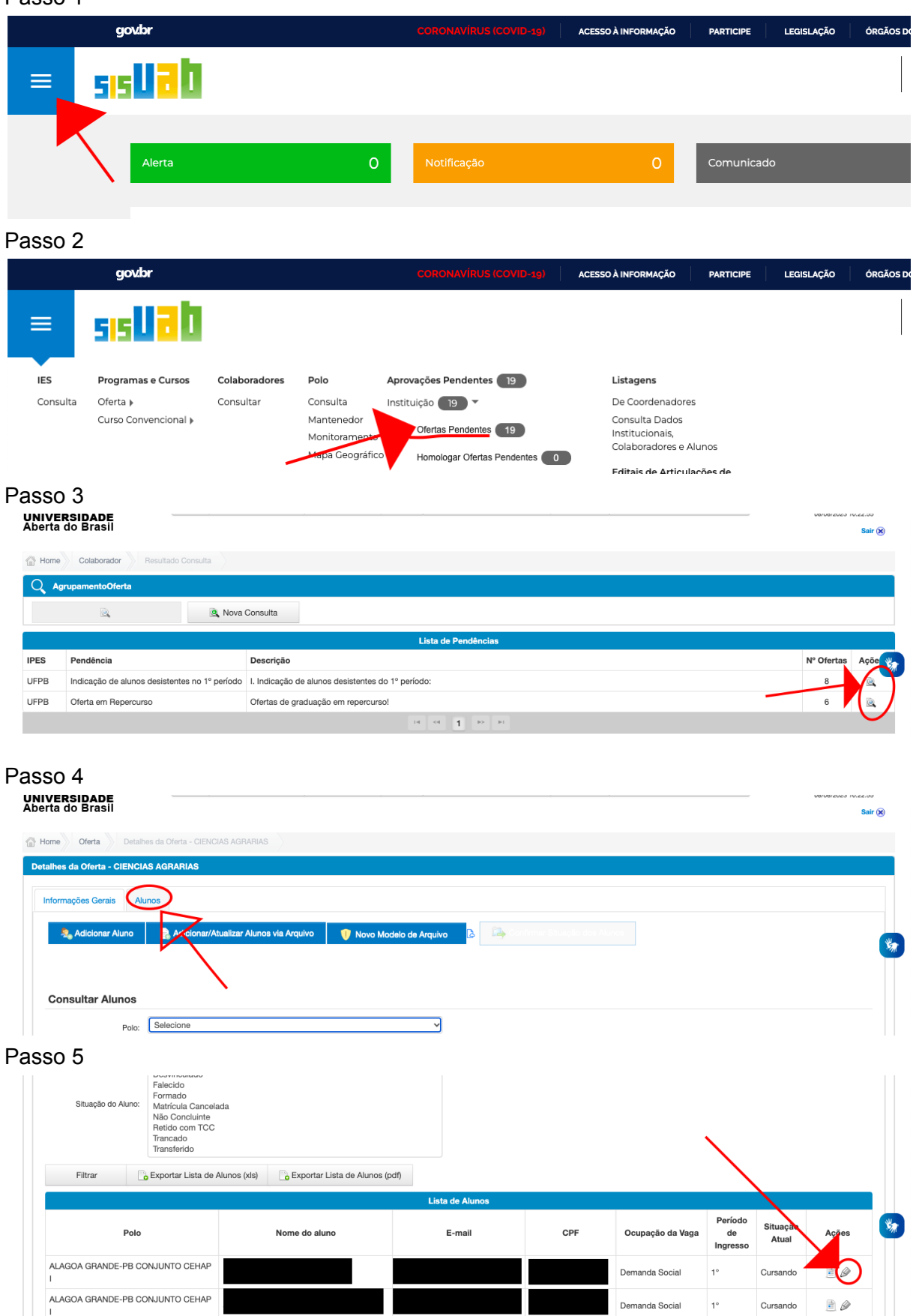

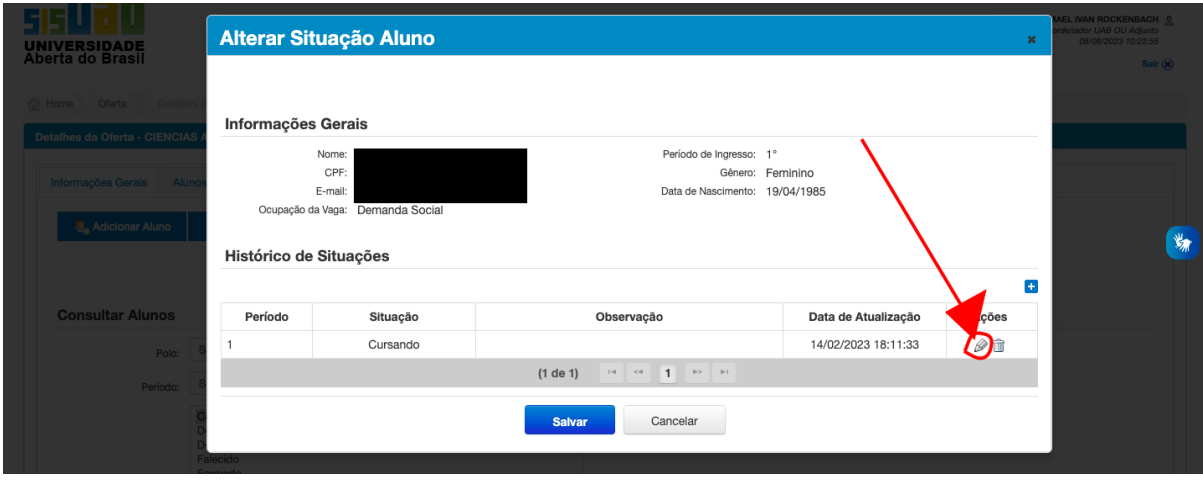

Passo 7

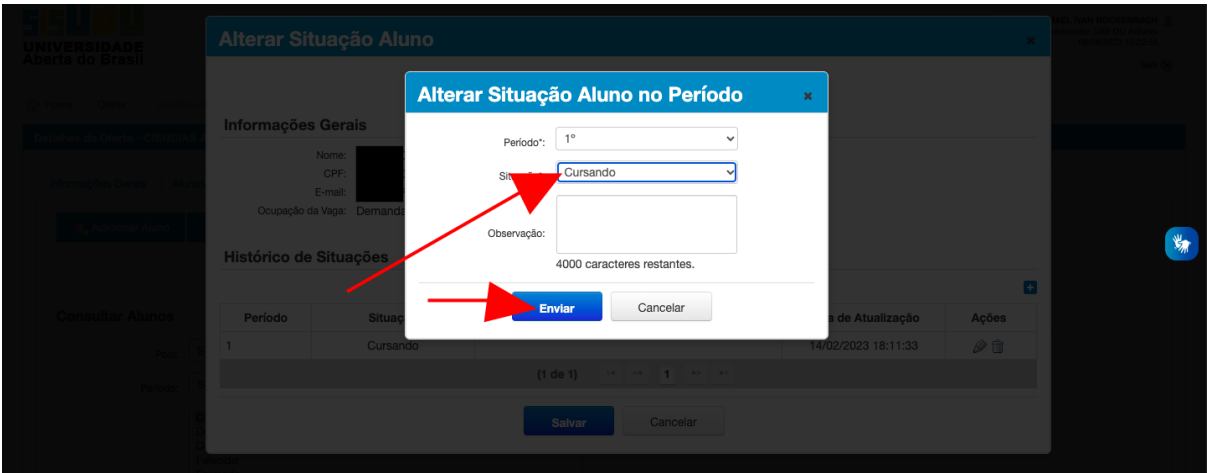